От Работников: СОГЛАСОВАНО Председатель ППО МБУ ДО «СЮН»

И.В. Аносова

от «01» апреля 2024 г.

От Работодателя: СОГЛАСОВАНО Директор МБУ ДО «СЮН» И.Ю. Налесник **МБУ ДОТ (4013)** апреля 2024 г. «CЮН»

 $M.\Pi.$ 

## ДОПОЛНИТЕЛЬНОЕ СОГЛАШЕНИЕ № 4

о внесении дополнений в Коллективный договор муниципального бюджетного учреждения дополнительного образования «Станция юных натуралистов» Алексеевского городского округа на 2022-2024гг.

Дополнительное соглашение № 4 принято на общем собрании работников «01» апреля 2024 года (протокол  $N_2$ 2)

## Дополнительное соглашение № 4

к коллективному договору муниципального бюджетного учреждения дополнительного образования «Станция юных натуралистов» Алексеевского городского округа на 2022 - 2024 годы от 15 декабря 2021 года

г. Алексеевка

 $\langle 01 \rangle$  апреля 2024 г.

На основании Дополнительного соглашения № 1 от 18 марта 2024 года и Дополнительного соглашения № 2 от 19 марта 2024 года к Отраслевому соглашению министерства образования Белгородской области и Белгородской региональной организации Общероссийского Профсоюза образования на 2024 -2026 годы от 29 декабря 2023 года

работодатель, в лице директора муниципального бюджетного учреждения дополнительного образования «Станция юных натуралистов» Алексеевского городского округа Налесник Ирины Юрьевны, и работники, представленные в лице председателя первичной профсоюзной организации Аносовой Инны Васильевны, именуемые совместно «Стороны». руководствуясь законодательством Российской Федерации и законодательством Белгородской области, заключили настоящее дополнительное соглашение к коллективному договору муниципального бюджетного учреждения дополнительного образования «Станция юных натуралистов» Алексеевского городского округа на 2022 - 2024 годы от 15 декабря 2021 года (далее соответственно - Коллективный договор, Дополнительное соглашение) о нижеследующем:

1. Стороны договорились внести в Коллективный договор следующие дополнения:

Добавить пункт 5.16 в раздел V. Коллективного договора «Оплата и нормирование труда» следующего содержания:

«5.16. Сохранить среднюю заработную плату Работникам:

- за время участия их в забастовке, проводимой в соответствии с действующим законодательством Российской Федерации;

- за время вынужденного простоя, по причинам, не зависящим от Работодателя и Работника:

а) в случае введения в Организации ограничительных мероприятий (карантин) в соответствии с Федеральным законом от 30 марта 1999 г. № 52-ФЗ «О санитарно-эпидемиологическом благополучии населения» при возникновении распространении (угрозе распространения)  $(y_{\Gamma}$ розе возникновения)  $\, {\rm H}$ инфекционных заболеваний;

б) в случае капитального ремонта Организации по решению собственника здания Организации, не являющегося Работодателем, либо в случае, если необходимость ремонта вызвана наступлением чрезвычайных обстоятельств (катастрофой природного или техногенного характера, военными действиями, производственной аварией, пожаром, наводнением, землетрясением и прочее), при невозможности предоставления Работнику работы в иной образовательной

 $\mathbf{2}$ 

организации в пределах соответствующего населенного пункта для осуществления аналогичных обязанностей по аналогичной должности в период до окончания в Организации капитального ремонта (далее - Аналогичный работодатель).

в) в случае объявления Работодателем режима простоя в отношении Работников в соответствии с решениями оперативного штаба Белгородской области, действующего в рамках исполнения Указа Президента Российской Федерации от 19 октября 2022 года № 757 «О мерах, осуществляемых в субъектах Российской Федерации в связи с Указом Президента Российской Федерации от 19 октября 2022 года № 756.

При наличии согласия Аналогичного работодателя в письменной форме принять Работника (в отношении которого принято решение о вынужденном простое ввиду капитального ремонта по причинам, не зависящим от Работодателя и Работника) на работу по срочному трудовому договору и письменного обязательства Организации о приеме Работника обратно на ту же должность после завершения капитального ремонта (трактуемых в силу ст. 64 ТК РФ как соответствующие приглашения работодателей), в случае отсутствия в течении семи календарных дней с даты ознакомления с названными документами согласия Работника на перевод к Аналогичному работодателю, Работнику гарантируется сохранение 2/3 заработной платы, рассчитанной пропорционально времени простоя, и соответственно первый абзац подпункта «б» настоящего пункта в данном случае не применяется.

- за время приостановки работы по причине несвоевременной или неполной выплаты заработной платы в порядке, предусмотренном ст. 142 Трудового кодекса Российской Федерации;

- принимающим участие в специальной военной операции на территории Украины посредством прохождения военной службы в Вооруженных силах Российской Федерации по контракту, по призыву по мобилизации или заключения контракта о добровольном содействии в выполнении задач, возложенных на Вооруженные силы Российской Федерации».

2. Раздел V. Коллективного договора «Оплата и нормирование труда» дополнить пунктом 5.17 следующего содержания:

«5.17. Производить оплату труда педагогических работников, являющихся гражданами Российской Федерации или претендующих на получение гражданства Российской Федерации по программе соотечественников, с учетом имеющейся первой или высшей квалификационной категории, присвоенной на территории бывших республик СССР в пределах срока их действия, но не более чем в течение 5 лет.

В целях реализации пункта 5.17 настоящего раздела, учет квалификационных категорий указанных педагогических работников, состоящих в трудовых отношениях с образовательный Организацией или в которые они поступают на работу, проводится образовательной Организацией.

Основанием ДЛЯ учета квалификационных категорий y названных педагогических работников является наличие первой или высшей квалификационных категорий, установленных на территории бывших республик

 $\mathfrak{S}$ 

СССР, подтвержденных одним из следующих документов: аттестационный лист, выписка И3 протокола аттестационной комиссии, трудовая книжка, распорядительный акт органа или организации, трудовая книжка, распорядительный акт органа или организации, уполномоченной на формирование аттестационной комиссии, об установлении квалификационной категории. Подтверждающие документы предоставляются педагогическим работником руководителю образовательной Организации в переводе на русский язык с заявлением об учете установленной квалификационной категории. Решение по результатам рассмотрения предоставленных документов учете  $\overline{O6}$ квалификационной категории педагогического работника утверждается распорядительным актом образовательной Организации и должно содержать конечную дату, до которой осуществляется учет первой или высшей категории (в пределах срока действия присвоенной категории, но не более чем 5 лет с даты ее Соответствующий распорядительный акт присвоения). образовательной Организации вступает в силу с даты его подписания руководителем».

3. Дополнительное соглашение вступает в силу со дня его подписания и является неотъемлемой частью Коллективного договора.

4. Дополнительное соглашение составлено и подписано в двухэкземплярах, каждый из которых имеет одинаковую юридическую силу.

## Настоящее Дополнительное соглашение подписано Сторонами:

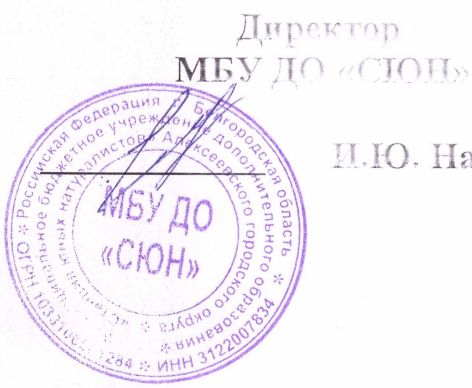

И.Ю. Налесник

Председатель ППО МБУЛО «СЮН»

M Beek

И.В. Аносова